## Contrôle terminal Session 1 - 7/1/2020

Durée : 2h

Une feuille  $A_4$  recto-verso manuscrite (cours et/ou td) autorisée.

Barème donné à titre indicatif : Ex.1 : 4 - Ex. 2 : 4 - Ex. 3 : 8 - Ex 4 : 4

Exercice 1. Synchronisation des processus

Soient trois processus concurrents  $P_1$ ,  $P_2$  et  $P_3$  qui partagent les variables n et out. Pour contrôler les accès aux variables partagées, un programmeur propose les codes suivants :

Semaphore mutex1 = 1 ; Semaphore mutex $2 = 1$ ;

Code du processus  $P_1 \mid$  Code du processus  $P_2 \mid$  Code du processus  $P_3 \mid$ 

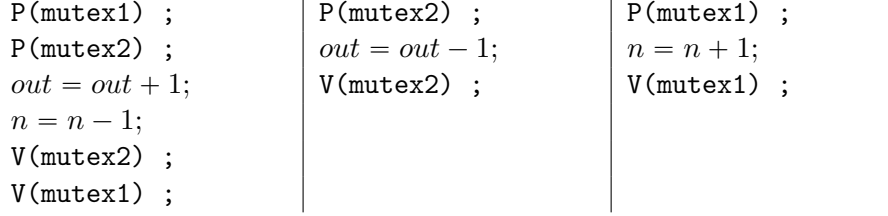

Cette proposition est-elle correcte ? Justifiez votre réponse.

Si elle n'est pas correcte, indiquer parmi les 4 conditions requises pour réaliser une exclusion mutuelle correcte, celles qui ne sont pas satisfaites et proposer une solution correcte.

Exercice 2. Considérons un système de gestion de fichiers où le disque est géré à l'aide d'une FAT (File Allocation Table). La FAT est un tableau d'entiers qui possède autant de lignes qu'il y a de blocs sur le disque. Un bloc i est libre si  $fat[i] = FAT$  FREE. Si le bloc i est le dernier bloc d'un fichier, on a fat $[i]$  = FAT\_EOF. Toute autre valeur positive sur fat $[i]$  indique le bloc suivant.

Écrire la fonction d'allocation qui recherche un espace libre de n blocs consécutifs et renvoie l'adresse du premier bloc (ou -1 en cas d'échec) en se basant sur le principe du meilleur ajustement (best-fit).

```
alloc bloc best fit (entier[] fat, entier n) retourne entier
```
Exercice 3. Soit le spouleur d'impression schématisé comme suit :

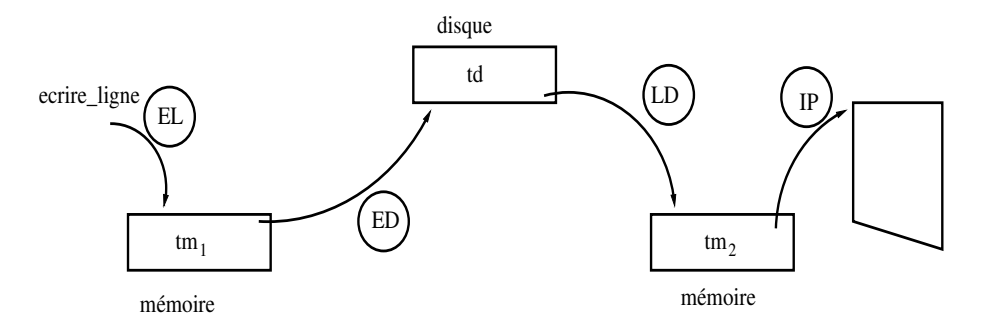

où EL, ED, LD et IP sont quatre activités autonomes car elles s'exécutent sur des processus distincts. De plus, la procédure EL (ecrire\_ligne) est une procédure utilisateur.

On pose les hypothèses suivantes :

- 1. le transfert se fait par blocs de taille fixe, égale à celle d'une ligne. Chaque tampon  $tm_1$ ,  $tm_2$  et td est respectivement géré par un moniteur tampon<sub>1</sub>, tampon<sub>2</sub> et tampon<sub>disc</sub> de même structure qui a pour rôle
	- d'assurer l'exclusion mutuelle au tampon,
	- d'assurer la synchronisation sur les conditions tampon plein et tampon vide
- 2. tm<sub>1</sub>, tm<sub>2</sub> et td sont de taille respective  $N_1$ ,  $N_2$  et N disc, les tailles sont exprimées en nombres de blocs,
- 3. dans le tampon tampon<sub>disc</sub>, les opérations de dépôt et de retrait (entrer, sortir) sont des E/S qui utilisent le moniteur de gestion du disque,
- 4. le système tout entier fonctionne en régime permanent sans limitation de lignes à imprimer et les séquences de traitement des erreurs sont omises.

## Questions :

1. Écrire la structure du moniteur  $\tt{tampon}$ <sub>1</sub> en supposant qu'on dispose des procédures entrer(l:ligne) et sortir() retourne ligne.

(Donner le code des procédures déposer(b:ligne) et retirer() retourne ligne et préciser les variables et la (les) condition(s) du moniteur.)

- 2. En définissant  $tm_1$ ,  $tm_2$  et  $td$  comme des tableaux d'éléments de la taille d'une ligne, et des pointeurs tête et queue locaux à chaque moniteur, écrire les procédures entrer et sortir
	- a) dans le moniteur  $tampon<sub>1</sub>$ ,
	- b) dans le moniteur tampondisc pour lequel les opérations de dépôt et de retrait sont des E/S qui utilisent la primitive disque.écrire(source, destination) du moniteur de gestion du disque.

tête pointe sur la prochaine ligne à prélever et queue sur la première place libre dans le tampon.

3. Écrire les processus IP, ED, LD et la procédure utilisateur EL. Le processus IP utilisera la procédure impr.écrire(l) du moniteur de gestion de l'imprimante.

Exercice 4. Dans  $r_0$  se trouve l'adresse d'une chaîne de caractères s terminée par l'octet nul et composée de mots. Un mot est un ensemble de caractères ne comprenant pas le caractère espace (32 en décimal). On vous demande d'indiquer ce que calcule ce programme et de préciser où se trouve le résultat de ce calcul.

\n
$$
\begin{array}{ll}\n\text{MVI } r_1, \#0 \\
\text{loop1 : LDB } r_2, \ (r_0) \\
\text{ADD } r_0, \ r_0, \#1 \\
\text{JZ } r_2, \ \text{fin} \\
\text{SUB } r_{31}, \ r_2, \#32 \\
\text{JZ } r_{31}, \ \text{loop1} \\
\text{ADD } r_1, \ r_1, \#1 \\
\text{loop2 : LDB } r_2, \ (r_0) \\
\text{ADD } r_0, \ r_0, \#1 \\
\text{JZ } r_2, \ \text{fin} \\
\text{SUB } r_{31}, \ r_2, \#32 \\
\text{JNZ } r_{31}, \ \text{loop2} \\
\text{JMP loop1}\n\end{array}
$$
\n